# Package 'mBPCR'

May 18, 2024

Version 1.58.0

Date 2020-01-11

Title Bayesian Piecewise Constant Regression for DNA copy number estimation

Author P.M.V. Rancoita <rancoita.paola@gmail.com>, with contributions from M. Hutter <marcus.hutter@anu.edu.au>

Maintainer P.M.V. Rancoita <rancoita.paola@gmail.com>

Description It contains functions for estimating the DNA copy number profile using mBPCR with the aim of detecting regions with copy number changes.

Depends oligoClasses, GWASTools

Imports Biobase, graphics, methods, utils, grDevices

Suggests xtable

License GPL  $(>= 2)$ 

URL <http://www.idsia.ch/~paola/mBPCR>

LazyData yes

biocViews aCGH, SNP, Microarray, CopyNumberVariation

git\_url https://git.bioconductor.org/packages/mBPCR

git\_branch RELEASE\_3\_19

git\_last\_commit 5e943e5

git\_last\_commit\_date 2024-04-30

Repository Bioconductor 3.19

Date/Publication 2024-05-17

# **Contents**

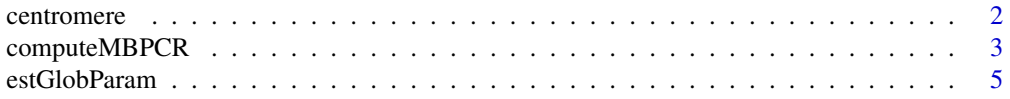

#### <span id="page-1-0"></span>2 centromere

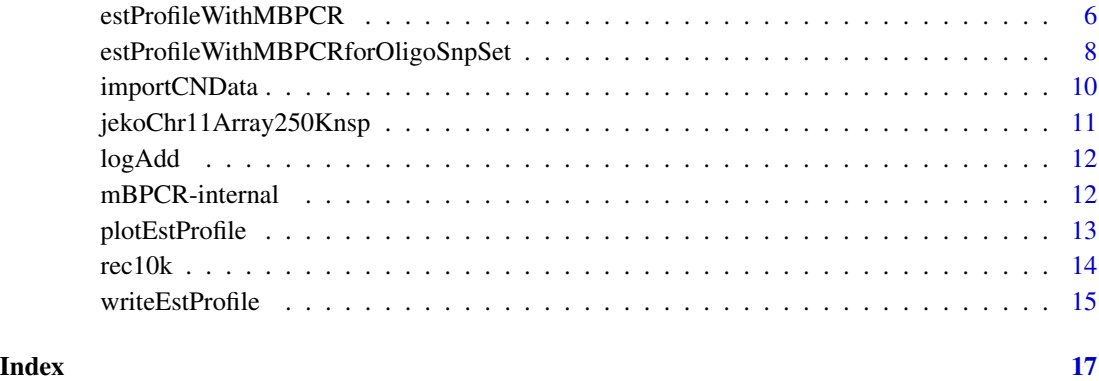

centromere *Retrieve base positions of centromeres*

# Description

Function to retrieve base positions of the centromere of a specific chromosome.

#### Usage

```
centromere(chr, hg='hg18')
```
# Arguments

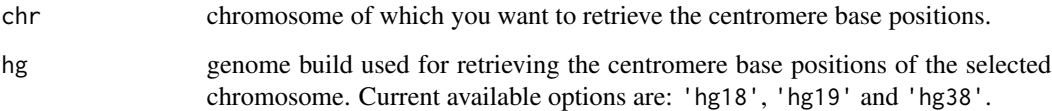

# Value

The function returns the start and end base positions of the centromere of the selected chromosome, by using the specified genome build. The function is based on the annotation provided in the package GWASTools.

```
#centromere base positions of chromosome 1 in genome build hg18
centromere(1, hg='hg18')
```
<span id="page-2-1"></span><span id="page-2-0"></span>

Function to estimate the copy number profile with a piecewise constant function using mBPCR. Eventually, it is possible to estimate the profile with a smoothing curve using either the Bayesian Regression Curve with  $K_2$  (BRC with  $K_2$ ) or the Bayesian Regression Curve Averaging over k (BRCAk). It is also possible to choose the estimator of the variance of the levels rhoSquare (i.e. either  $\hat{\rho}_1^2$  or  $\hat{\rho}^2$ ) and by default  $\hat{\rho}_1^2$  is used.

#### Usage

computeMBPCR(y, kMax=50, nu=NULL, rhoSquare=NULL, sigmaSquare=NULL, typeEstRho=1, regr=NULL)

# Arguments

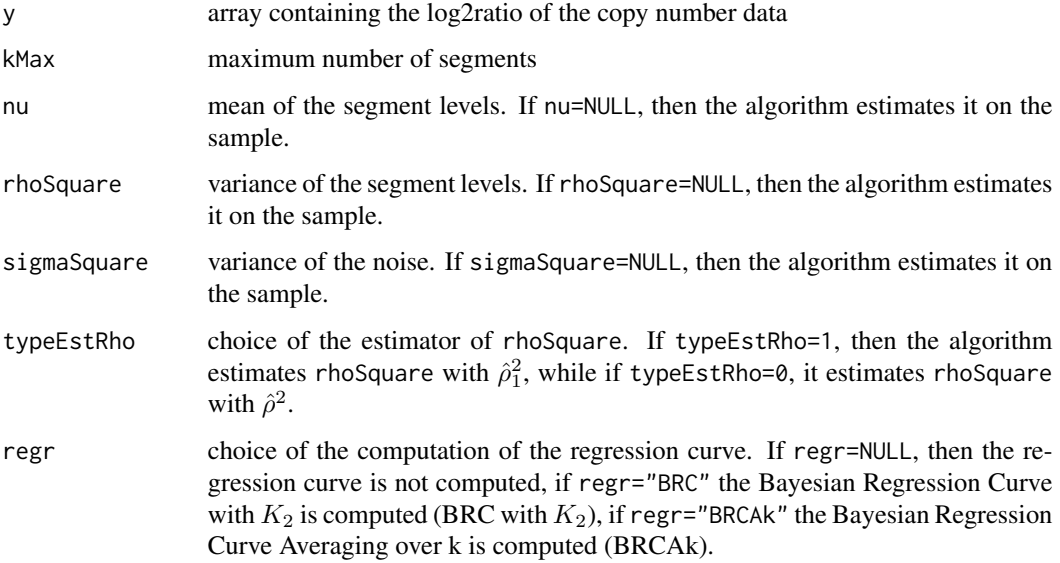

#### Details

By default, the function estimates the copy number profile with mBPCR and estimating rhoSquare on the sample, using  $\hat{\rho}_1^2$ . It is also possible to use  $\hat{\rho}^2$  as estimator of rhoSquare, by setting typeEstRho=0, or to directly set the value of the parameter.

The function gives also the possibility to estimate the profile with a Bayesian regression curve: if regr="BRC" the Bayesian Regression Curve with  $K_2$  is computed (BRC with  $K_2$ ), if regr="BRCAk" the Bayesian Regression Curve Averaging over k is computed (BRCAk).

#### Value

A list containing:

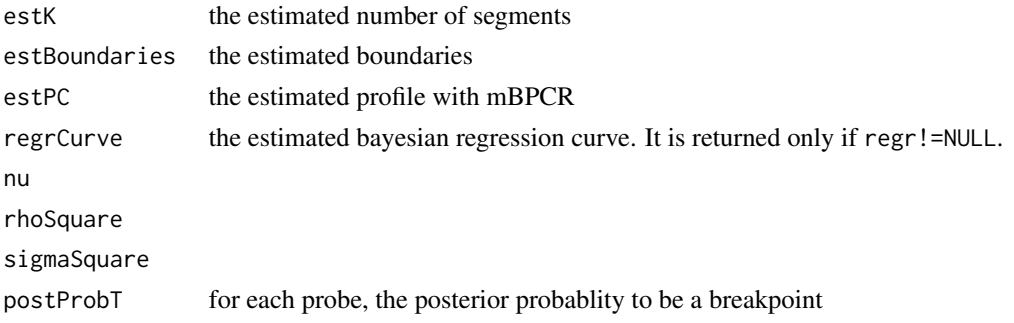

# References

Rancoita, P. M. V., Hutter, M., Bertoni, F., Kwee, I. (2009). Bayesian DNA copy number analysis. *BMC Bioinformatics* 10: 10. <http://www.idsia.ch/~paola/mBPCR>

#### See Also

[estProfileWithMBPCR](#page-5-1), [plotEstProfile](#page-12-1), [writeEstProfile](#page-14-1), [estGlobParam](#page-4-1)

```
##import the 250K NSP data of chromosome 11 of cell line JEKO-1
data(jekoChr11Array250Knsp)
```

```
##first example
## we select a part of chromosome 11
y <- jekoChr11Array250Knsp$log2ratio[6400:6900]
p <- jekoChr11Array250Knsp$PhysicalPosition[6400:6900]
##we estimate the profile using the global parameters estimated on the whole genome
##the profile is estimated with mBPCR and with the Bayesian Regression Curve
results <- computeMBPCR(y, nu=-3.012772e-10, rhoSquare=0.0479, sigmaSquare=0.0699, regr="BRC")
plot(p, y)
points(p, results$estPC, type='l', col='red')
points(p, results$regrCurve,type='l', col='green')
###second example
### we select a part of chromosome 11
#y <- jekoChr11Array250Knsp$log2ratio[10600:11600]
#p <- jekoChr11Array250Knsp$PhysicalPosition[10600:11600]
###we estimate the profile using the global parameters estimated on the whole genome
###the profile is estimated with mBPCR and with the Bayesian Regression Curve Ak
#results <- computeMBPCR(y, nu=-3.012772e-10, rhoSquare=0.0479, sigmaSquare=0.0699, regr="BRCAk")
#plot(p,y)
#points(p, results$estPC, type='l', col='red')
```
<span id="page-3-0"></span>

<span id="page-4-1"></span><span id="page-4-0"></span>

Function to estimate the global parameters of copy number data: the mean and the variance of the segment levels (called nu and rhoSquare, respectively), the variance of the noise (sigmaSquare). It is possible to choose the estimator of rhoSquare (i.e. either  $\hat{\rho}_1^2$  or  $\hat{\rho}^2$ ) and by default  $\hat{\rho}_1^2$  is used.

#### Usage

```
estGlobParam(y, nu=NULL, rhoSquare=NULL, sigmaSquare=NULL, typeEstRho=1)
```
#### Arguments

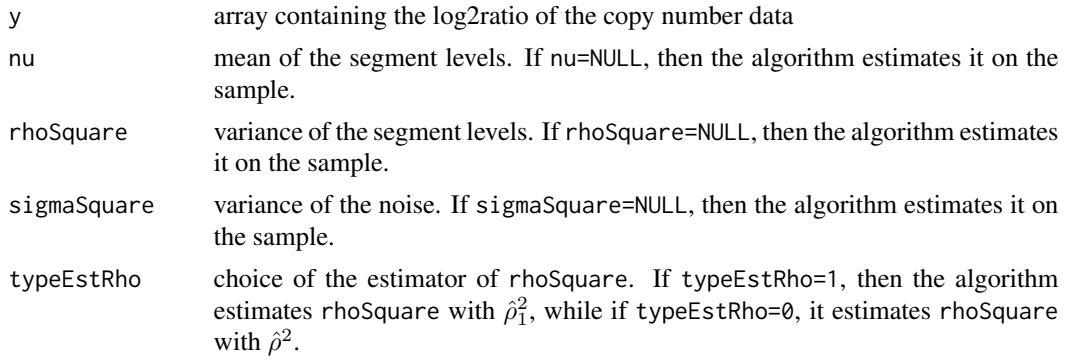

# Value

A list containing:

nu rhoSquare

sigmaSquare

#### References

Rancoita, P. M. V., Hutter, M., Bertoni, F., Kwee, I. (2009). Bayesian DNA copy number analysis. *BMC Bioinformatics* 10: 10. <http://www.idsia.ch/~paola/mBPCR>

```
##import the 10K data of cell line REC
data(rec10k)
##estimation of all the global parameters (the variance of the segment is
##estimated with \eqn{\hat{\rho}^2_1})
estGlobParam(rec10k$log2ratio)
```
<span id="page-5-1"></span><span id="page-5-0"></span>

Function to estimate the copy number profile with a piecewise constant function using mBPCR. Eventually, it is possible to estimate the profile with a smoothing curve, using either the Bayesian Regression Curve with  $K_2$  (BRC with  $K_2$ ) or the Bayesian Regression Curve Averaging over k (BRCAk). It is also possible to choose the estimator of the variance of the levels rhoSquare (i.e. either  $\hat{\rho}_1^2$  or  $\hat{\rho}^2$ ) and by default  $\hat{\rho}_1^2$  is used.

# Usage

estProfileWithMBPCR(snpName, chr, position, logratio, chrToBeAnalyzed, maxProbeNumber, rhoSquare=NULL, kMax=50, nu=NULL, sigmaSquare=NULL, typeEstRho=1, regr=NULL, hg='hg18')

# Arguments

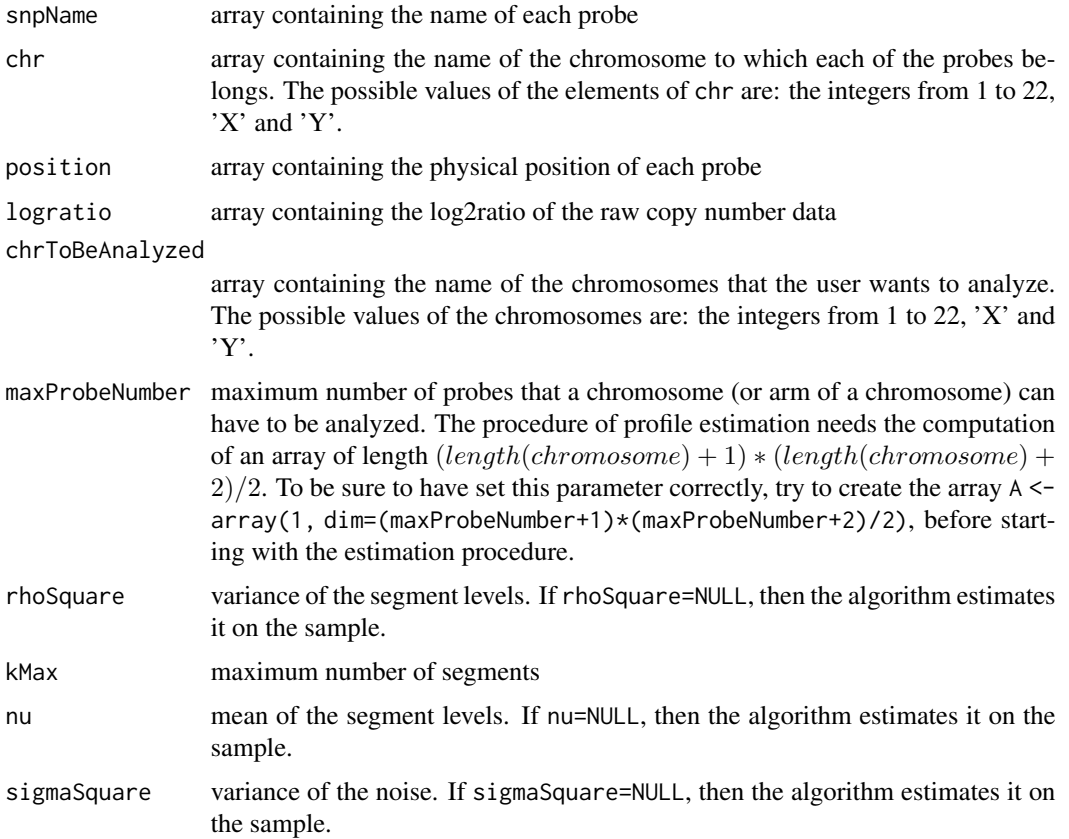

<span id="page-6-0"></span>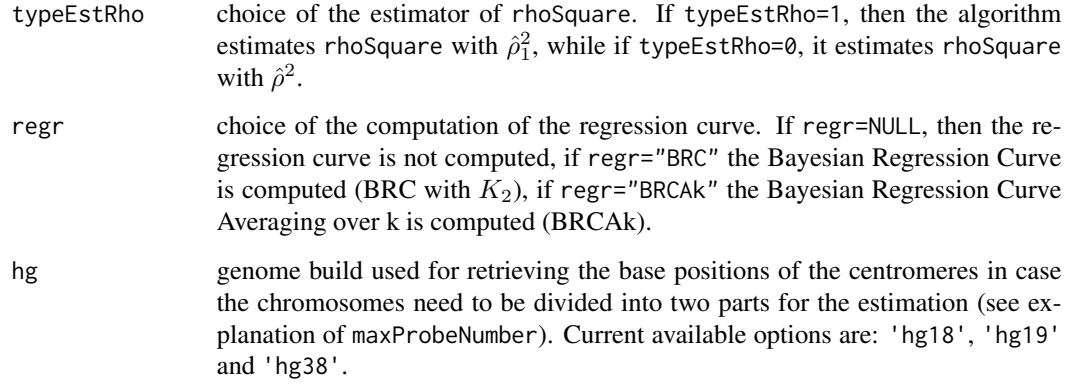

# Details

By default, the function estimates the copy number profile with mBPCR and estimating rhoSquare on the sample, using  $\hat{\rho}_1^2$ . It is also possible to use  $\hat{\rho}^2$  as estimator of rhoSquare, by setting typeEstRho=0, or to directly set the value of the parameter.

The function gives also the possibility to estimate the profile with a Bayesian regression curve: if regr="BRC" the Bayesian Regression Curve with  $K_2$  is computed (BRC with  $K_2$ ), if regr="BRCAk" the Bayesian Regression Curve Averaging over k is computed (BRCAk).

See function writeEstProfile, to have the results in nicer tables or to write them on files.

### Value

A list containing:

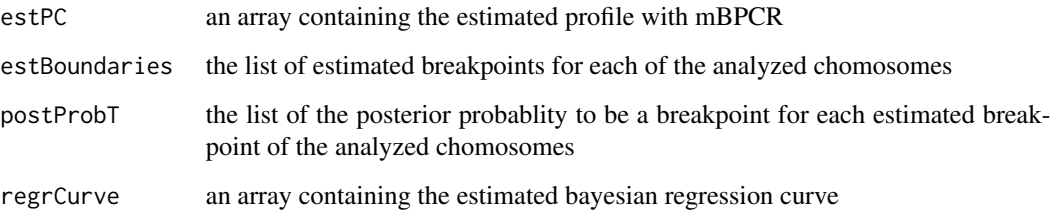

estPC and regrCurve have the same length of logratio, hence their components, corresponding to the not analyzed chromosomes, are equal to NA.

# References

Rancoita, P. M. V., Hutter, M., Bertoni, F., Kwee, I. (2009). Bayesian DNA copy number analysis. *BMC Bioinformatics* 10: 10. <http://www.idsia.ch/~paola/mBPCR>

# See Also

[plotEstProfile](#page-12-1), [writeEstProfile](#page-14-1), [computeMBPCR](#page-2-1)

#### Examples

```
##import the 10K data of cell line REC
data(rec10k)
##estimation of the profile of chromosome 5
results <- estProfileWithMBPCR(rec10k$SNPname, rec10k$Chromosome, rec10k$PhysicalPosition,
rec10k$log2ratio, chrToBeAnalyzed=5, maxProbeNumber=2000)
##plot the estimated profile of chromosome 5
y <- rec10k$log2ratio[rec10k$Chromosome == 5]
p <- rec10k$PhysicalPosition[rec10k$Chromosome == 5]
plot(p, y)
points(p, results$estPC[rec10k$Chromosome == 5], type='l', col='red')
###for the estimation of the profile of all chromosomes
#results <- estProfileWithMBPCR(rec10k$SNPname, rec10k$Chromosome, rec10k$PhysicalPosition,
#rec10k$log2ratio, chrToBeAnalyzed=c(1:22,'X'), maxProbeNumber=2000)
```
estProfileWithMBPCRforOligoSnpSet *Estimate and print the copy number profile of some chromosomes of*

*samples in an oligoSnpSet object*

#### Description

Function to estimate the copy number profile with a piecewise constant function using mBPCR. Eventually, it is possible to estimate the profile with a smoothing curve, using either the Bayesian Regression Curve with  $K_2$  (BRC with  $K_2$ ) or the Bayesian Regression Curve Averaging over k (BRCAk). It is also possible to choose the estimator of the variance of the levels rhoSquare (i.e. either  $\hat{\rho}_1^2$  or  $\hat{\rho}^2$ ) and by default  $\hat{\rho}_1^2$  is used.

#### Usage

```
estProfileWithMBPCRforOligoSnpSet(sampleData, sampleToBeAnalyzed, chrToBeAnalyzed,
               maxProbeNumber, ifLogRatio=1, rhoSquare=NULL, kMax=50, nu=NULL,
                     sigmaSquare=NULL, typeEstRho=1, regr=NULL, hg='hg18')
```
#### Arguments

sampleData object of type oligoSnpSet. The following fields must not be empty: assayData(sampleData)\$copyNumb (it contains the raw copy number values with scale log2 multiplied by 100 and transformed as integers), featureNames(featureData(sampleData)) (it contains the names of the SNPs), featureData(sampleData)\$chromosome (it contains the names of the chromosomes to which each of the SNPs belongs), featureData(sampleData)\$position (it contains the physical positions of the SNPs).

<span id="page-7-0"></span>

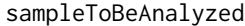

vector containing the number of the columns corresponding to the samples the user wants to analyze.

#### chrToBeAnalyzed

array containing the name of the chromosomes that the user wants to analyze. The possible values of the chromosomes are: the integers from 1 to 22, 'X' and 'Y'.

- maxProbeNumber maximum number of probes that a chromosome (or arm of a chromosome) can have to be analyzed. The procedure of profile estimation needs the computation of an array of length  $(length(chromosome) + 1) * (length(chromosome) + 1)$  $2)/2$ . To be sure to have set this parameter correctly, try to create the array A  $\leq$ array(1, dim=(maxProbeNumber+1)\*(maxProbeNumber+2)/2), before starting with the estimation procedure.
- ifLogRatio denotes whether the original log2 data were centered at zero (i.e. they were in log2ratio scale) or not. By default, they are considered as derived by log2ratio data (ifLogRatio=1), otherwise (ifLogRatio=0) they are transformed in order to be derived from log2ratio data.
- rhoSquare variance of the segment levels. If rhoSquare=NULL, then the algorithm estimates it on the sample.
- kMax maximum number of segments
- nu mean of the segment levels. If nu=NULL, then the algorithm estimates it on the sample.
- sigmaSquare variance of the noise. If sigmaSquare=NULL, then the algorithm estimates it on the sample.
- typeEstRho choice of the estimator of rhoSquare. If typeEstRho=1, then the algorithm estimates rhoSquare with  $\hat{\rho}_1^2$ , while if typeEstRho=0, it estimates rhoSquare with  $\hat{\rho}^2$ .
- regr choice of the computation of the regression curve. If regr=NULL, then the regression curve is not computed, if regr="BRC" the Bayesian Regression Curve is computed (BRC with  $K_2$ ), if regr="BRCAk" the Bayesian Regression Curve Averaging over k is computed (BRCAk).
- hg genome build used for retrieving the base positions of the centromeres in case the chromosomes need to be divided into two parts for the estimation (see explanation of maxProbeNumber). Current available options are: 'hg18', 'hg19' and 'hg38'.

#### Details

By default, the function estimates the copy number profile with mBPCR and estimating rhoSquare on the sample, using  $\hat{\rho}_1^2$ . It is also possible to use  $\hat{\rho}^2$  as estimator of rhoSquare, by setting typeEstRho=0, or to directly set the value of the parameter.

The function gives also the possibility to estimate the profile with a Bayesian regression curve: if regr="BRC" the Bayesian Regression Curve with  $K_2$  is computed (BRC with  $K_2$ ), if regr="BRCAk" the Bayesian Regression Curve Averaging over k is computed (BRCAk).

# <span id="page-9-0"></span>Value

A list containing:

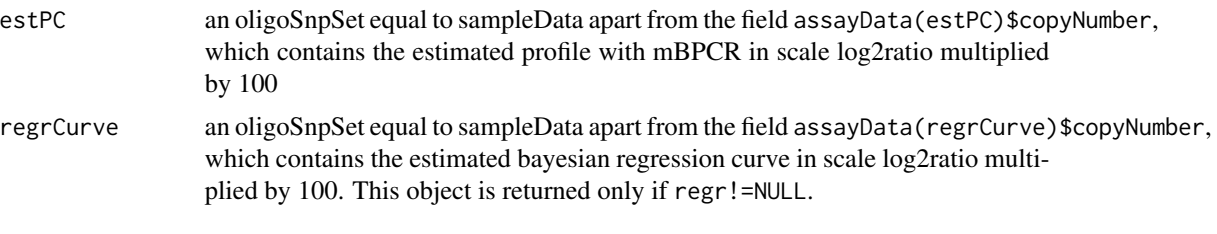

The matrices assayData(estPC)\$copyNumber and assayData(regrCurve)\$copyNumber have the same dimension of assayData(sampleData)\$copyNumber, hence their elements, corresponding to the not analyzed chromosomes and samples, are equal to NA.

#### References

Rancoita, P. M. V., Hutter, M., Bertoni, F., Kwee, I. (2009). Bayesian DNA copy number analysis. *BMC Bioinformatics* 10: 10. <http://www.idsia.ch/~paola/mBPCR>

#### See Also

[estProfileWithMBPCR](#page-5-1), [computeMBPCR](#page-2-1)

### Examples

```
###import an example of oligoSnpSet data
#data(oligoSetExample, package="oligoClasses")
##estimation of chromosome 2 in sample 1
#r <-estProfileWithMBPCRforOligoSnpSet(oligoSet, sampleToBeAnalyzed=1, chrToBeAnalyzed=2,
#maxProbeNumber=1000, ifLogRatio=0, rhoSquare=0.0889637)
##plot of the estimated chromosome
#library(SNPchip)
#cc <- r$estPC
#cc1 <- cc[chromosome(cc) == "2",1]#par(las=1)
#plot(position(cc1), copyNumber(cc1)/100, ylim=c(-0.23, 0.1), ylab="copy number",
#xlab="base position")
```
importCNData *Import the copy number data*

#### Description

Function to import the raw copy number data from a tab delimited file.

#### Usage

```
importCNData(path, NRowSkip, ifLogRatio=1)
```
# <span id="page-10-0"></span>Arguments

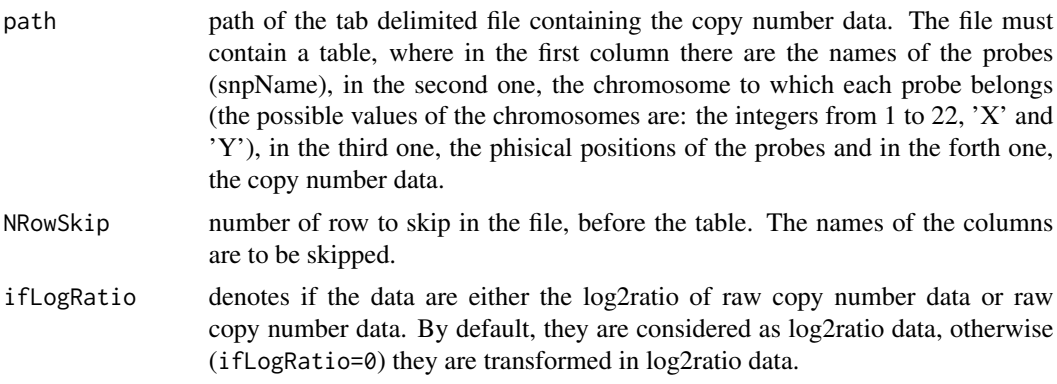

# Value

A list containing:

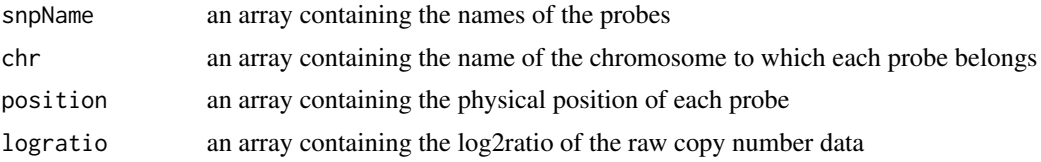

# Examples

```
###import the 10K data of cell line REC
path <- system.file("extdata", "rec10k.txt", package = "mBPCR")
rec10k <- importCNData(path, NRowSkip=1)
plot(rec10k$position[rec10k$chr == 3], rec10k$logratio[rec10k$chr == 3])
```
jekoChr11Array250Knsp *Affymetrix GeneChip Mapping 250K NSP Array data of JEKO-1 cell line (chr. 11)*

# Description

Affymetrix GeneChip Mapping 250K NSP Array data of JEKO-1 cell line.

# Usage

```
data(jekoChr11Array250Knsp)
```
### Format

A data frame containing four variables: first is SNP name ('SNPname'), second is probe chromosome ('Chromosome'), third is probe position ('PhysicalPosition') and fourth is probe raw log2ratio ('log2ratio').

### <span id="page-11-0"></span>Source

Poretti, G. Rancoita, P.M.V. Kwee, I. Bertoni, F., unpublished

logAdd *Overflow-safe computation of the logarithm of a sum*

#### Description

Function to compute the logarithm of a sum of small numbers, avoiding overflow.

#### Usage

logAdd(x)

#### Arguments

x array or matrix containing the logarithm of the terms of the sum. If x is a matrix, the function return the results by column.

# Value

If x is an array, the function returns  $log(sum_i(e^x[i]))$ , otherwise it returns an array containing the results by column.

### Examples

```
x \leq log(c(0.0001, 0.0003, 0.000006))y <- logAdd(x)
##verification that the computation is correct
z <- sum(c(0.0001, 0.0003, 0.000006))
z
exp(y)
```
mBPCR-internal *Internal mBPCR functions*

#### Description

Internal functions of package mBPCR.

#### Usage

```
computeA10(i, j, y, nu, rhoSquare, sigmaSquare)
computeLA0Vect(y, nu, rhoSquare, sigmaSquare)
computePCReg(y, lA0, lL, lR, nu, rhoSquare, sigmaSquare, kMax=50, regr=NULL)
computeRecursions(lA0, n, kMax=50)
computeRegrCurve(y, typeRegr="BRC", n, kMax=50, lL, lR, lA0, nu, rhoSquare,
                 sigmaSquare, option)
indexLA0(r, c, n)
```
# <span id="page-12-0"></span>plotEstProfile 13

# Details

These functions are not to be called directly by the user

<span id="page-12-1"></span>plotEstProfile *Plot the estimated profile of copy number data*

# Description

Function to plot the estimated profiles of copy number data.

# Usage

```
plotEstProfile(sampleName='', chr, position, logratio, chrToBePlotted, estPC,
               maxProbeNumber, legendPosition='bottomleft', regrCurve=NULL,
               regr=NULL, hg='hg18')
```
# Arguments

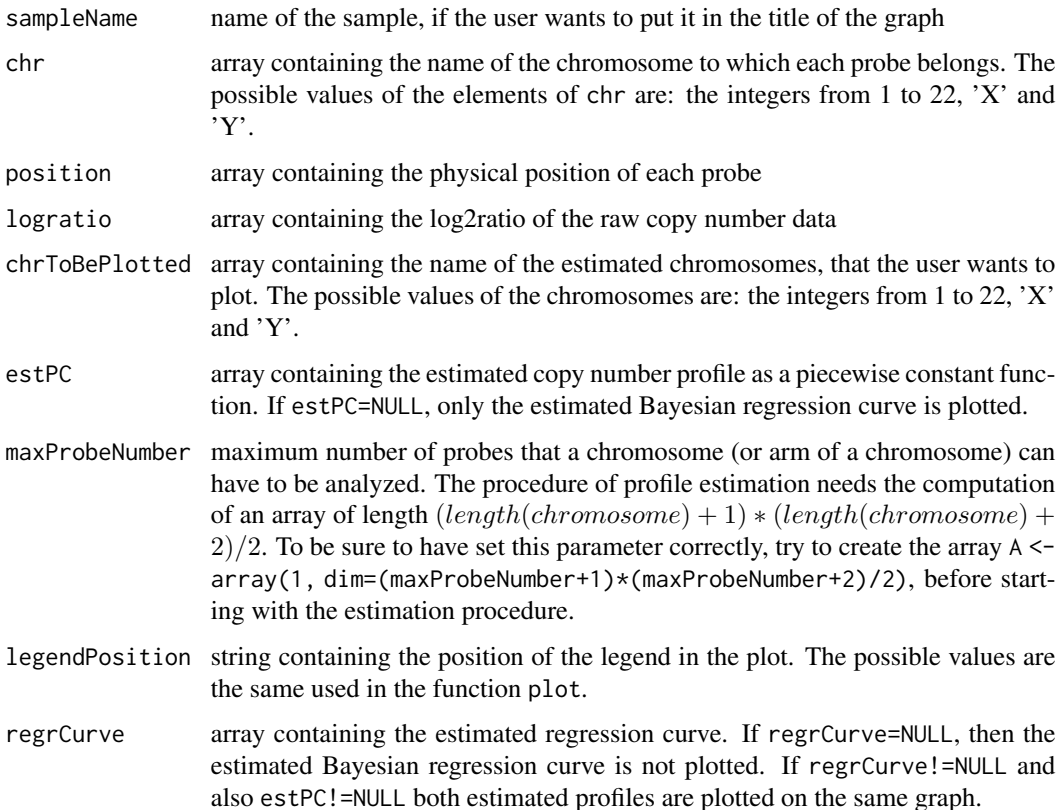

<span id="page-13-0"></span>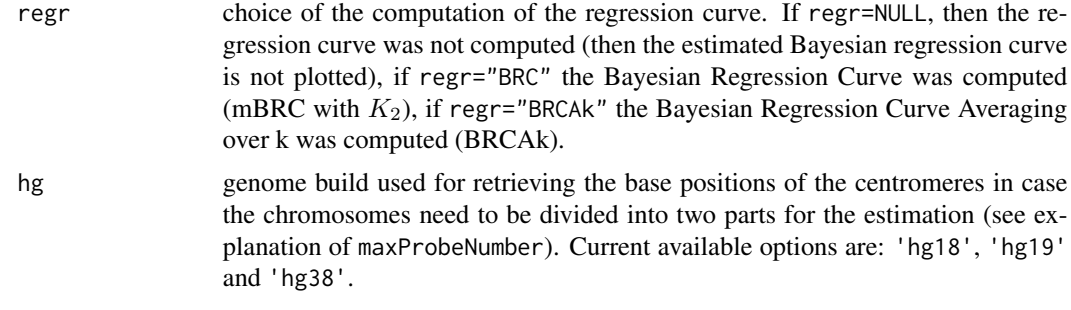

# Details

The function plots the estimated profiles of the chromosomes of chrToBePlotted, separately.

#### Examples

```
##import the 10K data of cell line REC
data(rec10k)
##estimation of chromosomes 3 and 5
results <- estProfileWithMBPCR(rec10k$SNPname, rec10k$Chromosome, rec10k$PhysicalPosition,
rec10k$log2ratio, chrToBeAnalyzed=c(3,5), maxProbeNumber=2000)
##plot the corresponding estimated profiles
plotEstProfile(sampleName='rec10k', rec10k$Chromosome, rec10k$PhysicalPosition, rec10k$log2ratio,
chrToBePlotted=c(3,5), results$estPC, maxProbeNumber=2000)
```
rec10k *Affymetrix GeneChip Mapping 10K Array data of REC-1 cell line*

#### Description

Affymetrix GeneChip Mapping 10K Array data of REC-1 cell line taken from the reference below.

#### Usage

data(rec10k)

# Format

A data frame containing five variables: first is SNP name ('SNPname'), second is probe chromosome ('Chromosome'), third is probe position ('PhysicalPosition'), fourth is probe raw log2ratio ('log2ratio') and fifth are is probe genotype ('call').

### Source

Rinaldi et al. (2006), Genomic and expression profiling identifies the B-cell associated tyrosine kinase Syk as a possible therapeutic target in mantle cell lymphoma, *British Journal of Haematology*, 132, 303-316

<span id="page-14-1"></span><span id="page-14-0"></span>

Function to write nicely the results of the copy number profile estimation. The function either writes the tables directly on a tab delimited file or returns the corresponding tables.

# Usage

```
writeEstProfile(path='', sampleName='', snpName, chr, position, logratio,
                chrToBeWritten, estPC, estBoundaries=NULL, postProbT=NULL,
                regrCurve=NULL, regr=NULL)
```
# Arguments

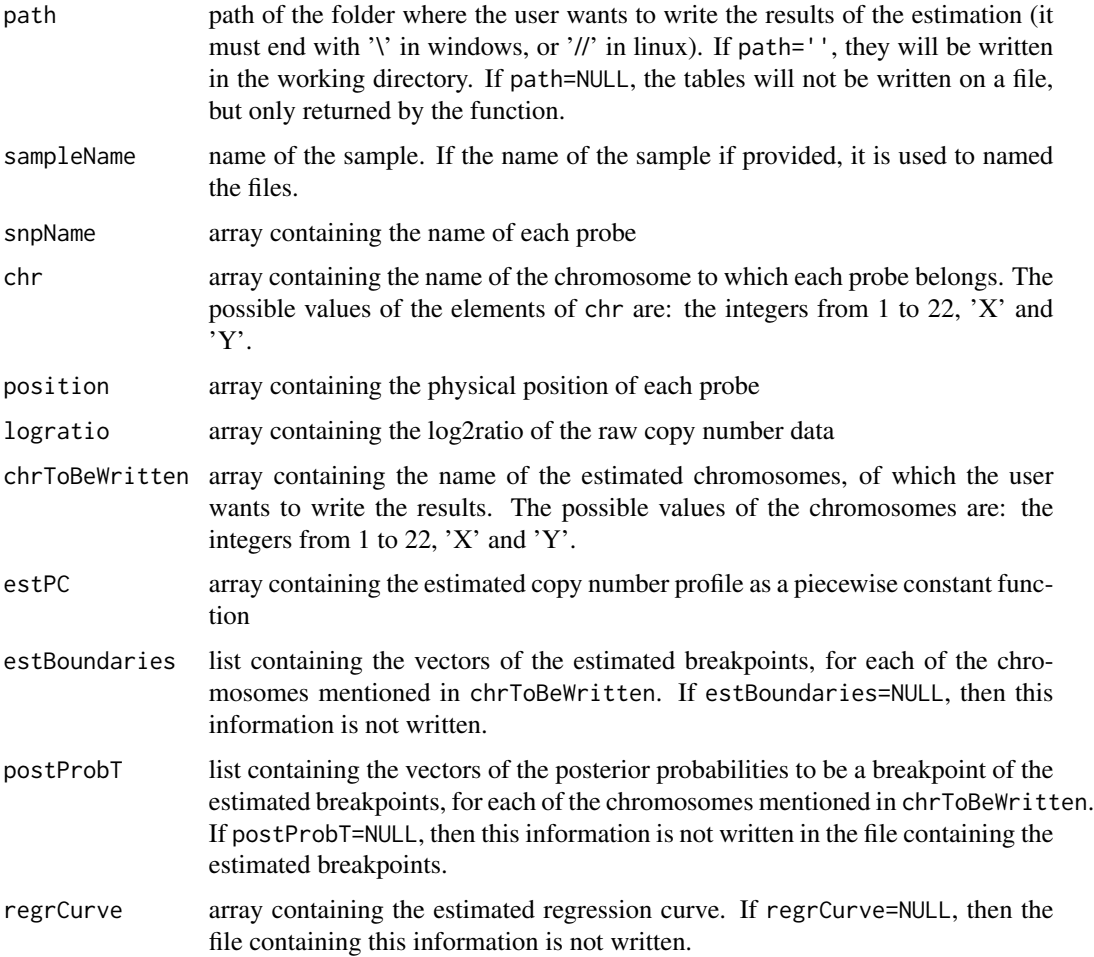

regr choice of the computation of the regression curve. If regr=NULL, then the regression curve was not computed (then the file containing this information is not written), if regr="BRC" the Bayesian Regression Curve with  $K_2$  was computed (BRC with  $K_2$ ), if regr="BRCAk" the Bayesian Regression Curve Averaging over k was computed (BRCAk).

#### Details

The function writes or returns at maximum three tables:

-one containing the estimated profile with mBPCR (the columns are: 'SNPname', 'chromosome', 'position', 'rawLog2ratio', 'mBPCRestimate')

-one containing a summary about the estimated profile with mBPCR (the columns are: 'SNPname(start)', 'SNPname(end)', 'chromosome', 'position(start)', 'position(end)', 'nProbes', 'mBPCRestimate' and, eventually, 'breakpointPostProb'). This table is not created if estBoundaries=NULL.

-one containing the estimated profile with a regression curve (the columns are: 'SNPname', 'chromosome', 'position', 'rawLog2ratio' and the name of the regression curve used). This table is not created if regrCurve=NULL.

```
##import the 10K data of cell line REC
data(rec10k)
##estimation of chromosome 5
results <- estProfileWithMBPCR(rec10k$SNPname, rec10k$Chromosome, rec10k$PhysicalPosition,
rec10k$log2ratio, chrToBeAnalyzed=5, maxProbeNumber=2000)
##write the estimated profile of chromosome 5 in a file in the working directory
writeEstProfile(path='', sampleName='rec10k', rec10k$SNPname, rec10k$Chromosome,
rec10k$PhysicalPosition, rec10k$log2ratio, chrToBeWritten=5, results$estPC, results$estBoundaries,
results$postProbT)
```

```
#### the same result can be obtained in the following way, by using the function computeMBPCR
#### for the estimation
##estimation of the global parameters
#param <- estGlobParam(rec10k$log2ratio)
##estimation of chromosome 5
#results <- computeMBPCR(rec10k$log2ratio[rec10k$Chromosome == 5], nu=param$nu,
#rhoSquare=param$rhoSquare, sigmaSquare=param$sigmaSquare)
##write the estimated profile of chromosome 5 in a file in the working directory
#estPC <- array(dim=length(rec10k$SNPname))
#estBoundaries <- list(dim=1)
#postProbT <- list(dim=1)
#estPC[rec10k$Chromosome == 5] <- results$estPC
#estBoundaries[[1]] <- results$estBoundaries
#postProbT[[1]] <- c(results$postProbT[results$estBoundaries[-results$estK]],1)
#writeEstProfile(path='', sampleName='rec10k', rec10k$SNPname, rec10k$Chromosome,
#rec10k$PhysicalPosition, rec10k$log2ratio, chrToBeWritten=5, estPC, estBoundaries, postProbT)
```
# <span id="page-16-0"></span>Index

```
∗ datasets
    jekoChr11Array250Knsp, 11
    rec10k, 14
∗ file
    importCNData, 10
    writeEstProfile, 15
∗ hplot
    plotEstProfile, 13
∗ internal
    mBPCR-internal, 12
∗ manip
    centromere, 2
∗ math
    logAdd, 12
∗ print
    plotEstProfile, 13
∗ regression
    computeMBPCR, 3
    estProfileWithMBPCR, 6
    estProfileWithMBPCRforOligoSnpSet,
        8
∗ smooth
    computeMBPCR, 3
    estProfileWithMBPCR, 6
    estProfileWithMBPCRforOligoSnpSet,
        8
∗ univar
    estGlobParam, 5
centromere, 2
computeA10 (mBPCR-internal), 12
computeLA0Vect (mBPCR-internal), 12
computeMBPCR, 3, 7, 10
computePCReg (mBPCR-internal), 12
computeRecursions (mBPCR-internal), 12
computeRegrCurve (mBPCR-internal), 12
estGlobParam, 4, 5
```

```
estProfileWithMBPCR, 4, 6, 10
estProfileWithMBPCRforOligoSnpSet, 8
```
importCNData, [10](#page-9-0) indexLA0 *(*mBPCR-internal*)*, [12](#page-11-0) jekoChr11Array250Knsp, [11](#page-10-0) logAdd, [12](#page-11-0) mBPCR-internal, [12](#page-11-0) plotEstProfile, *[4](#page-3-0)*, *[7](#page-6-0)*, [13](#page-12-0) rec10k, [14](#page-13-0) writeEstProfile, *[4](#page-3-0)*, *[7](#page-6-0)*, [15](#page-14-0)